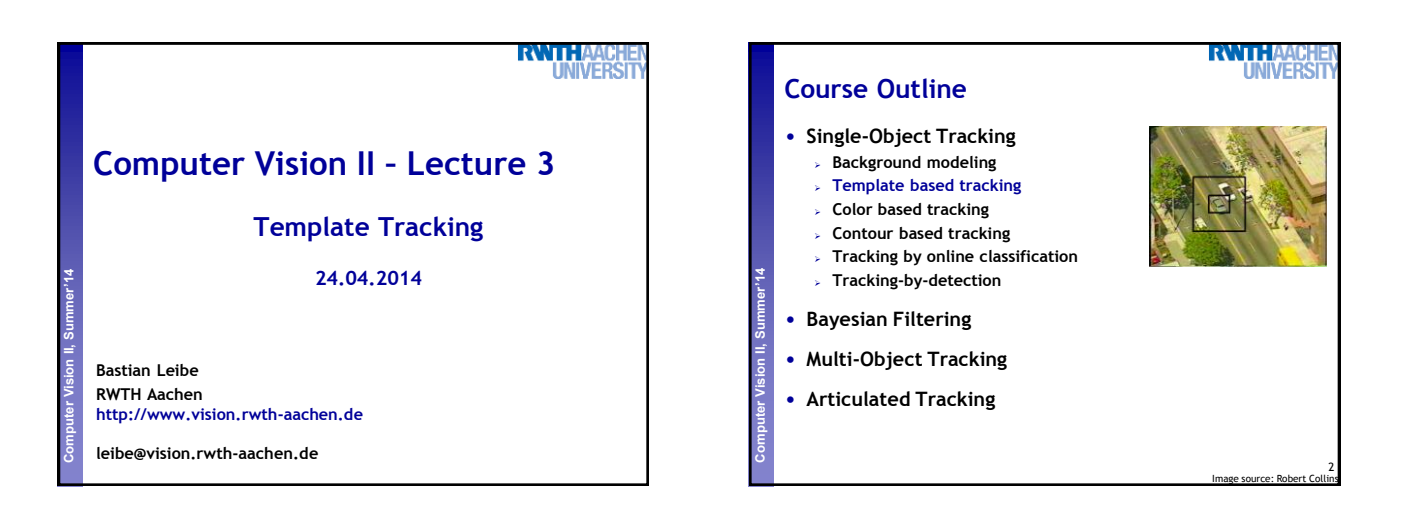

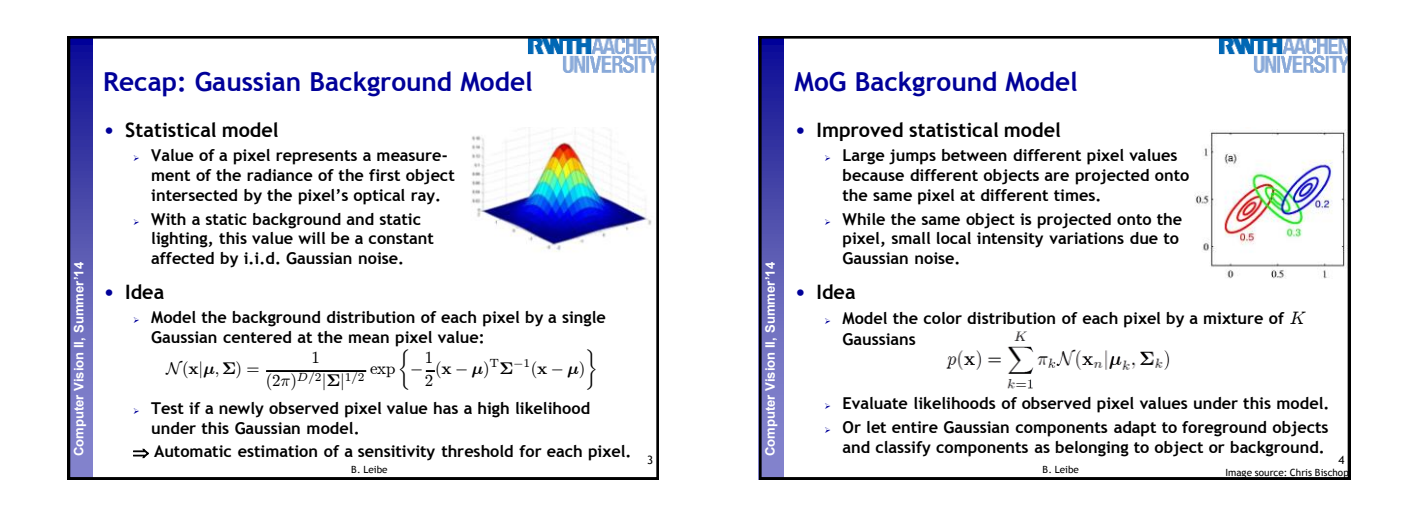

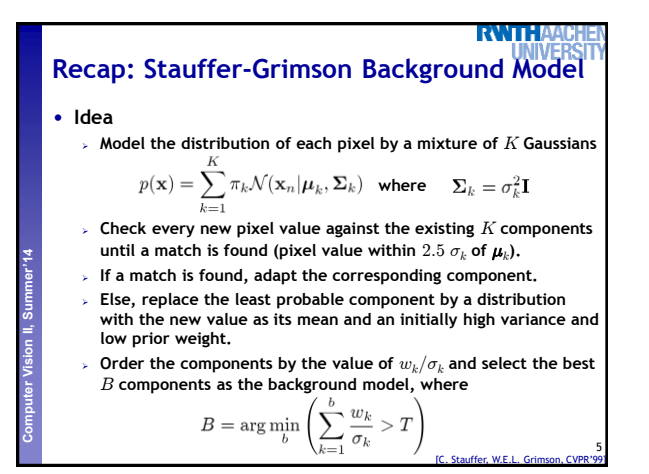

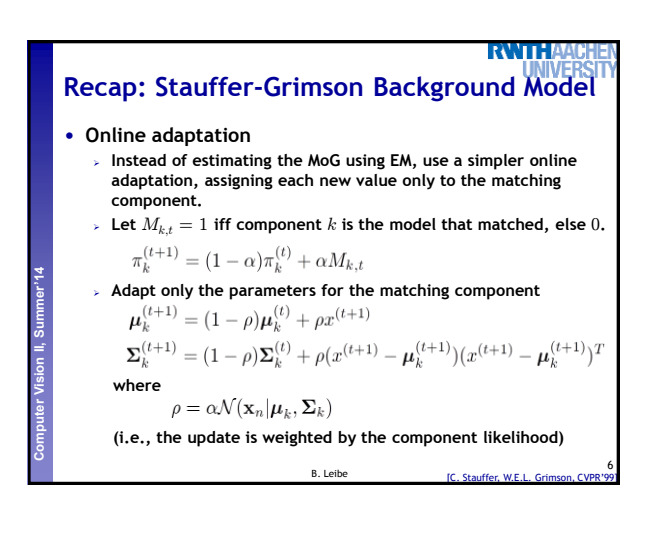

1

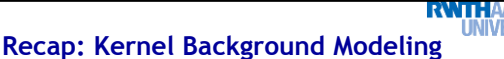

• **Nonparametric density estimation**

**Perceptual and Sensory Augmented Computing Computer Vision II, Summer'14**

 **Estimate a pixel's background distribution using the kernel density estimator** K(¢) **as**

$$
p(\mathbf{x}^{(t)}) = \frac{1}{N} \sum_{i=1}^{N} K(\mathbf{x}^{(t)} - \mathbf{x}^{(i)})
$$

 $\triangleright$  **Choose**  $K$  **to be a Gaussian**  $\mathcal{N}(0, \Sigma)$  with  $\Sigma = \text{diag}\{\sigma_j\}$ . Then

$$
p(\mathbf{x}^{(t)}) = \frac{1}{N} \sum_{i=1}^{N} \prod_{j=1}^{d} \frac{1}{\sqrt{2\pi\sigma_j^2}} e^{-\frac{1}{2} \frac{(x_i^t)^2 - x_j^t}{\sigma_j^2}}
$$

B. Leibe  $\triangleright$  A pixel is considered foreground if  $p(\mathbf{x}^{(t)}) < \theta$  for a threshold  $\theta$ **.** – **This can be computed very fast using lookup tables for the kernel function values, since all inputs are discrete values.** – **Additional speedup: partial evaluation of the sum usually sufficient** [A. Elgammal, D. Harwood, L. Davis, ECCV'00]

7

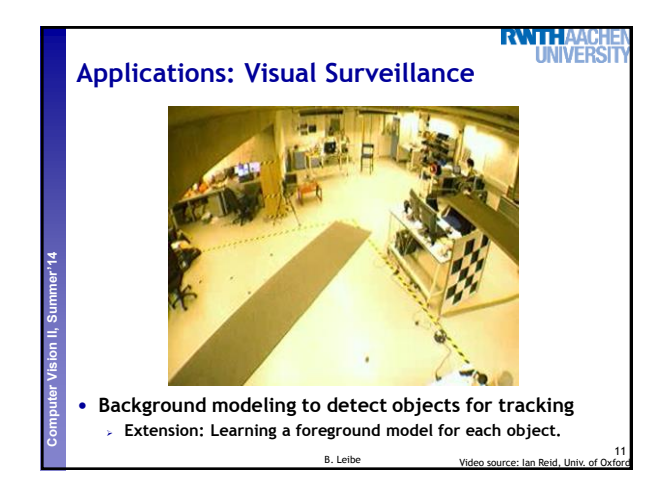

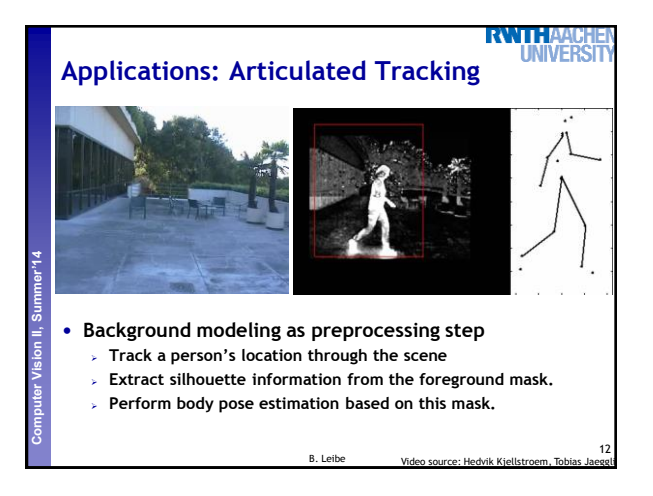

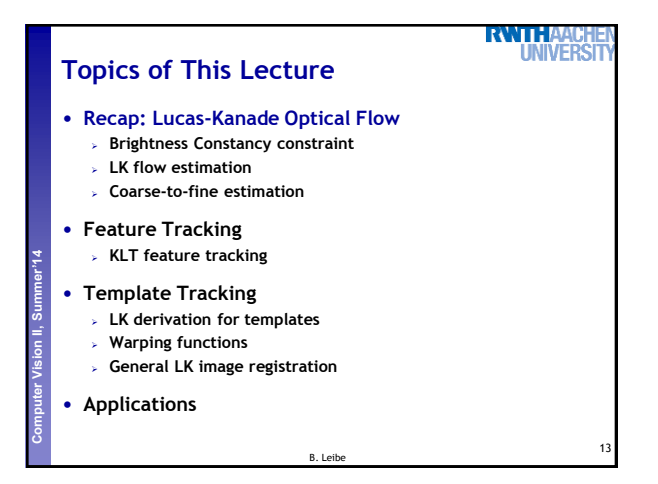

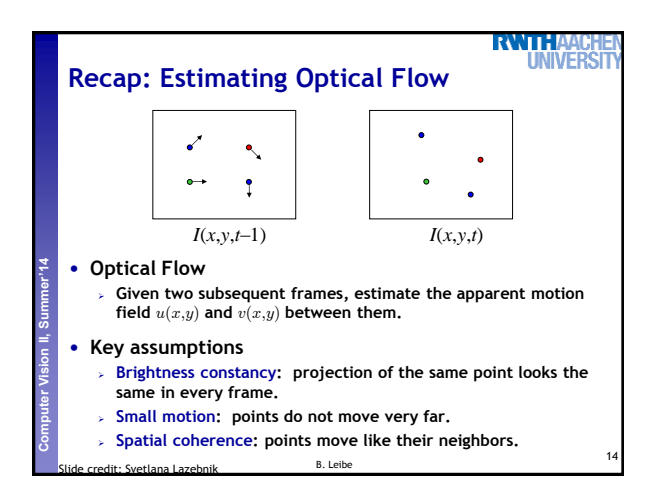

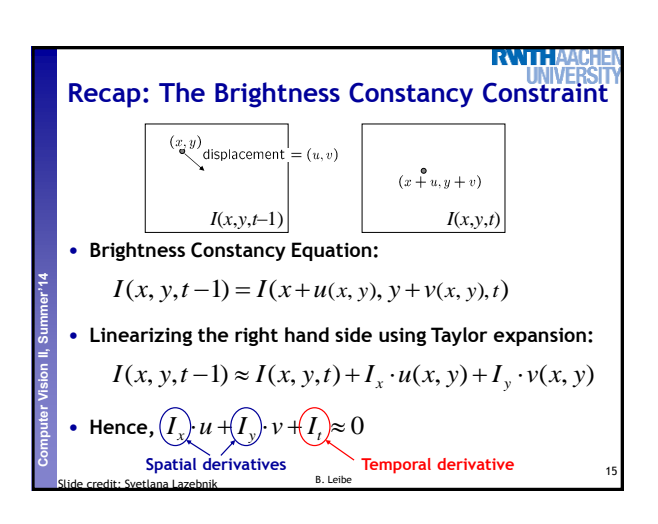

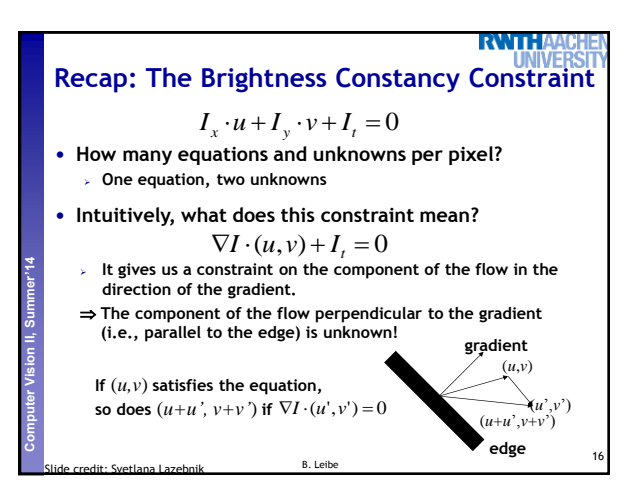

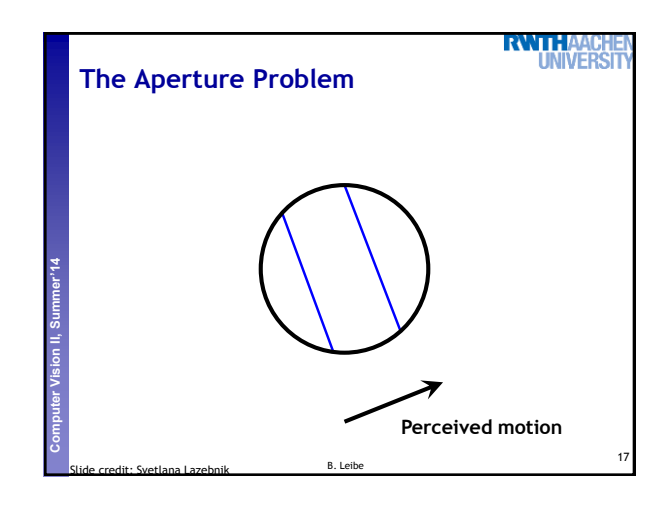

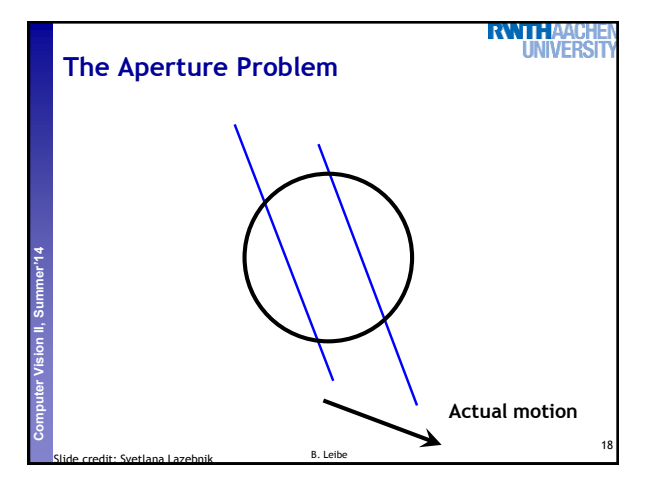

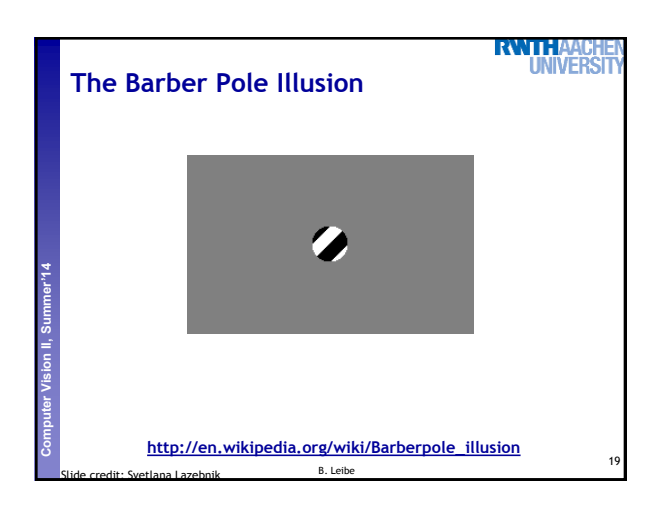

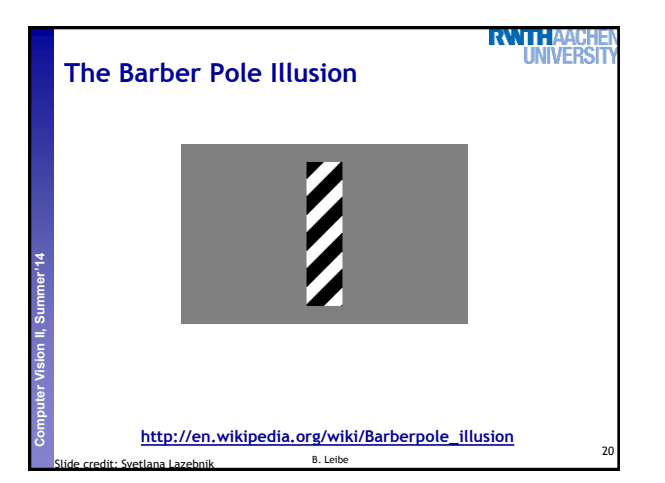

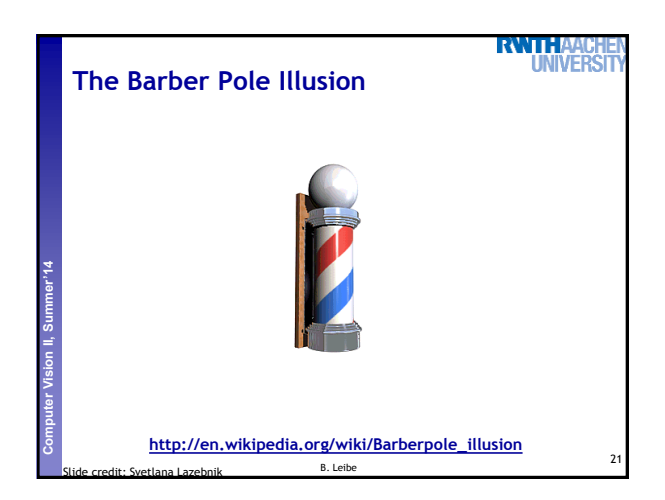

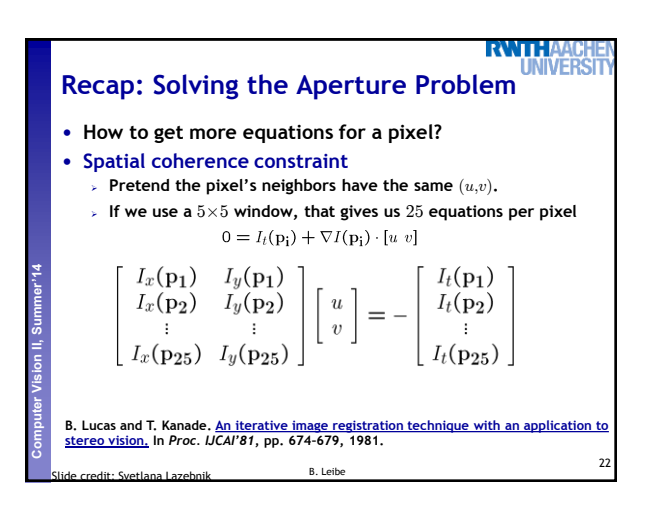

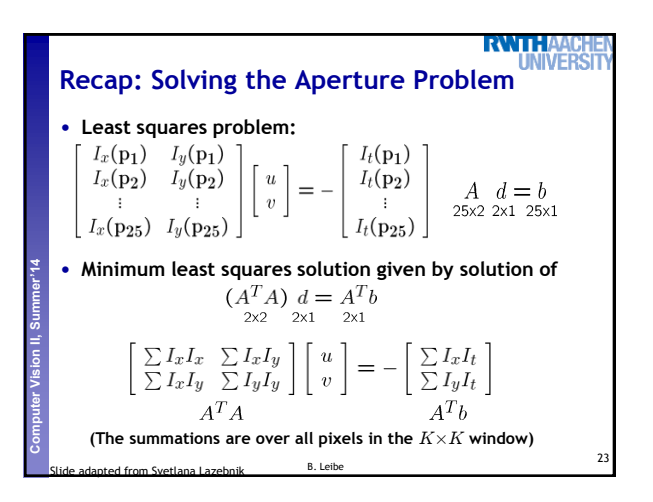

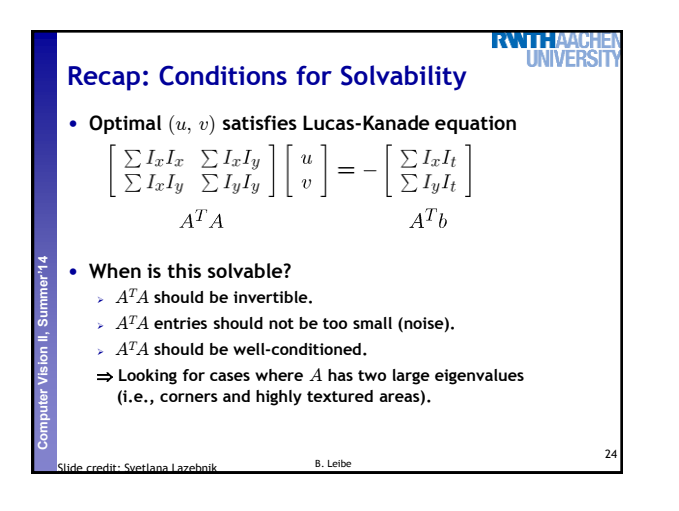

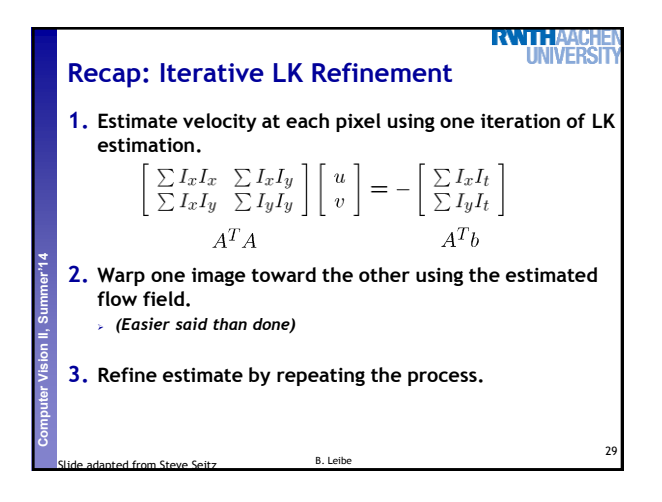

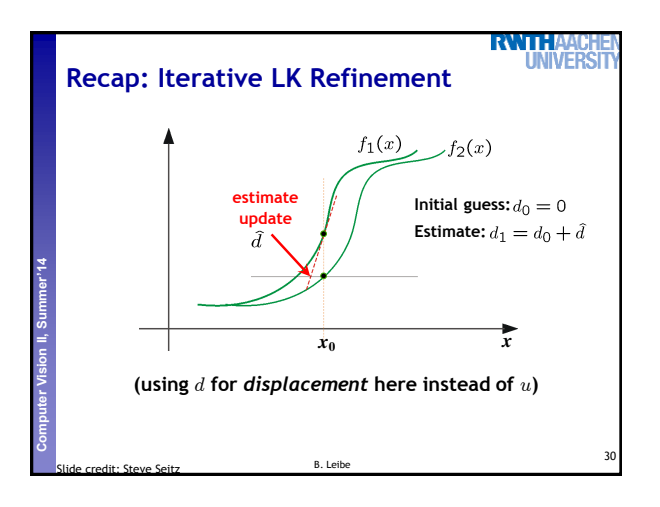

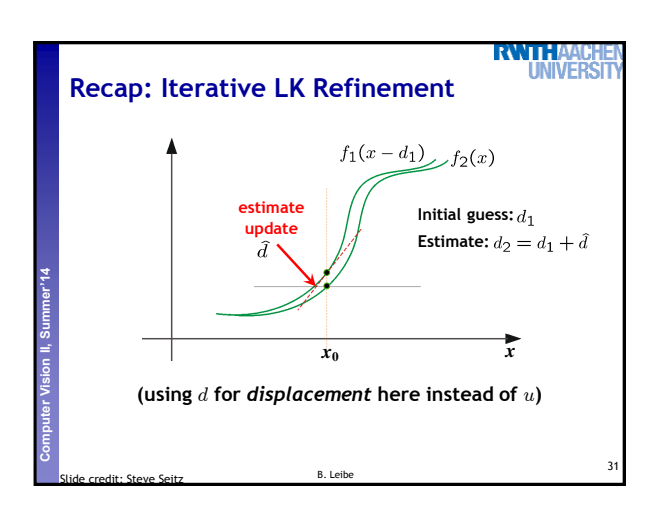

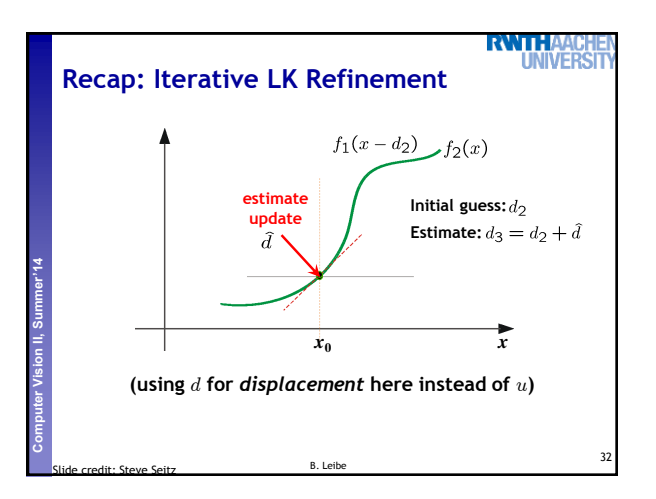

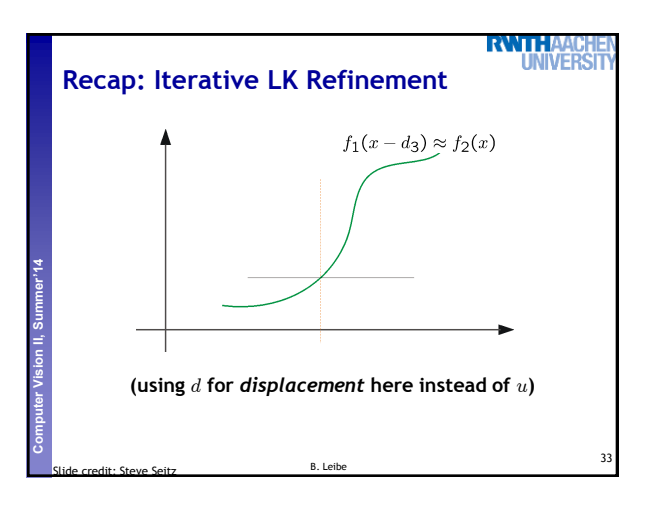

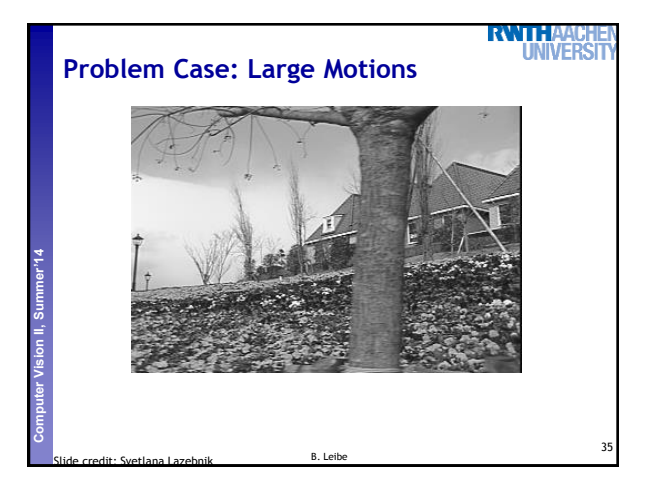

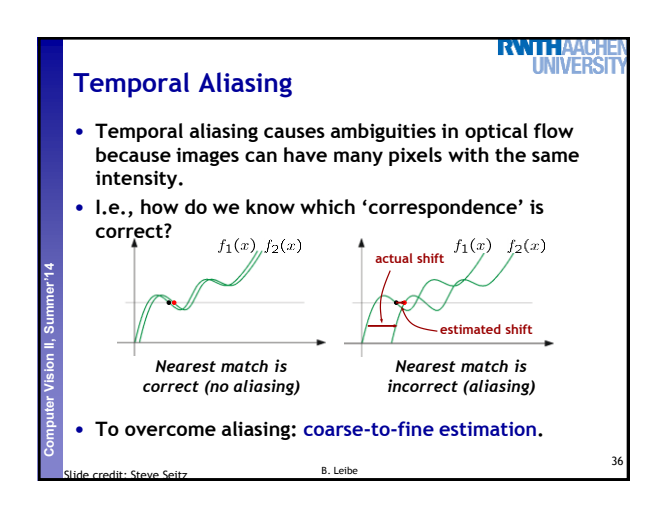

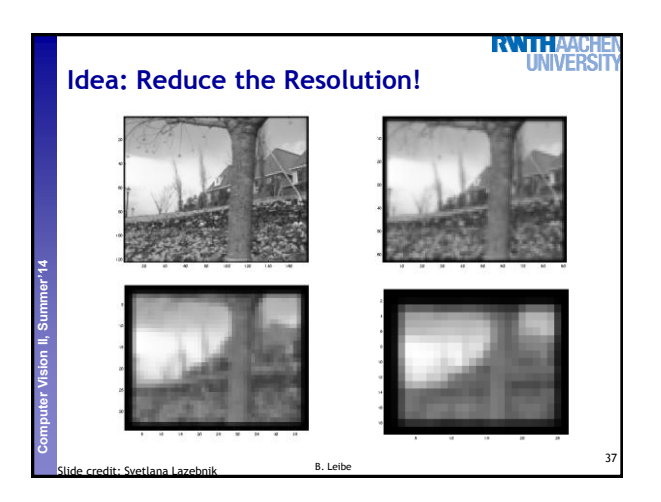

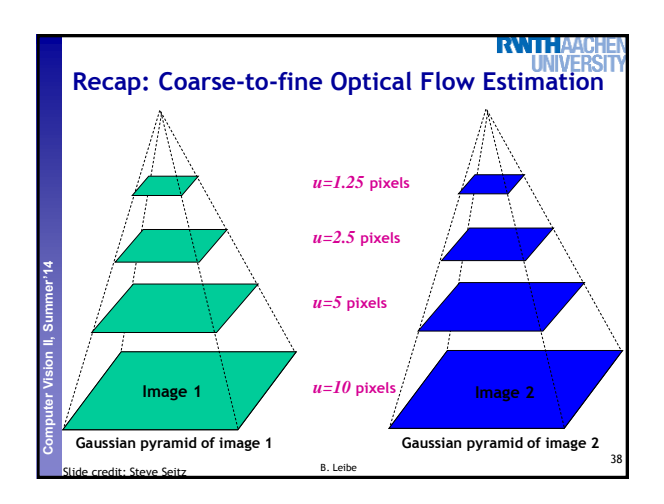

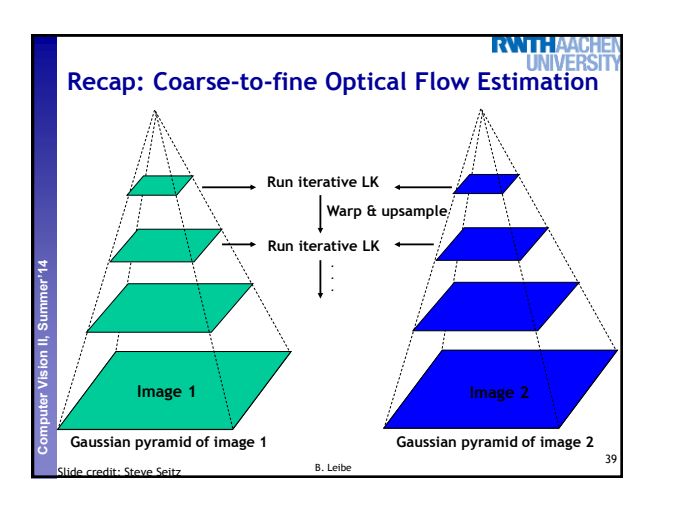

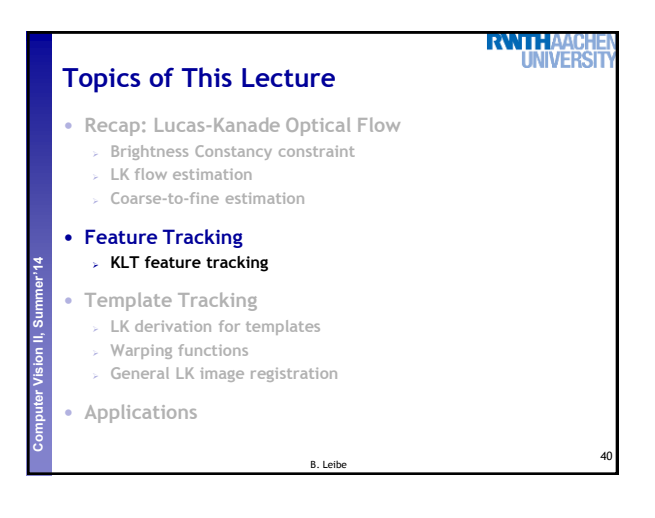

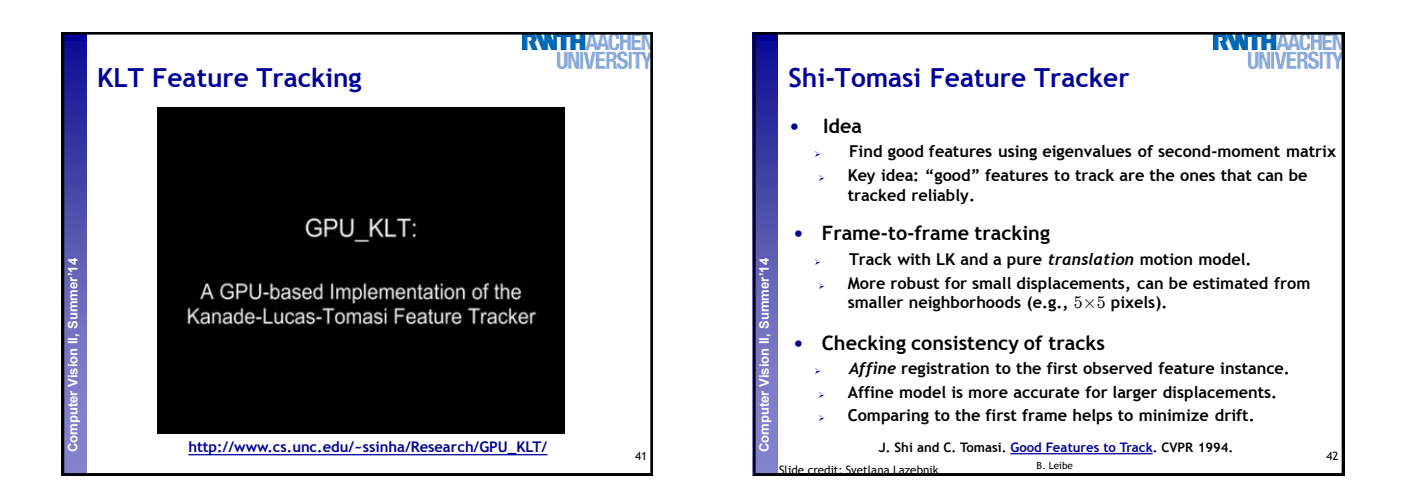

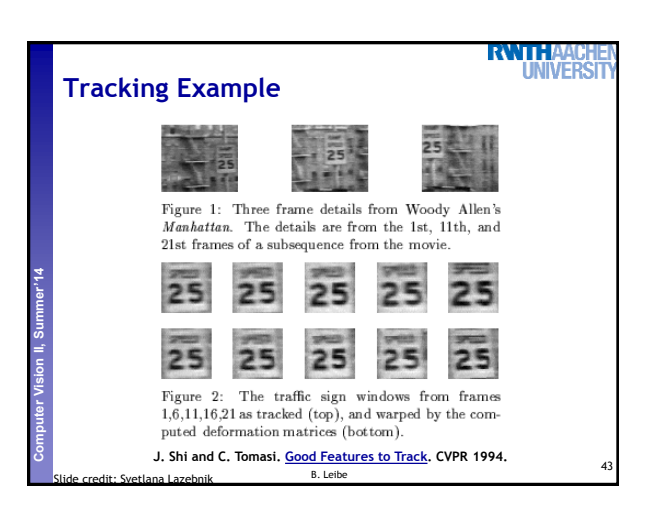

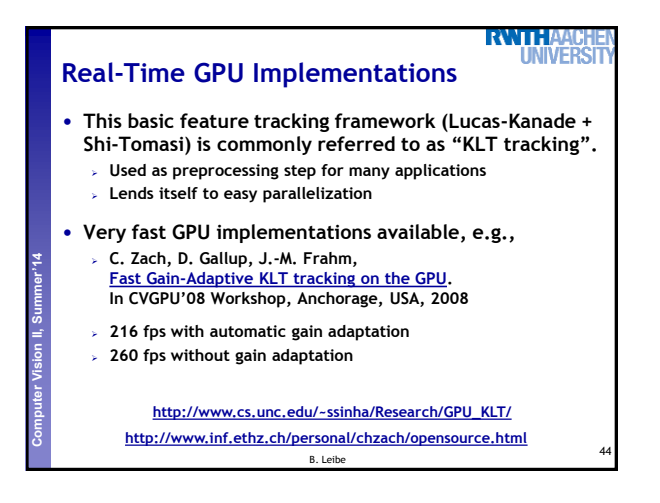

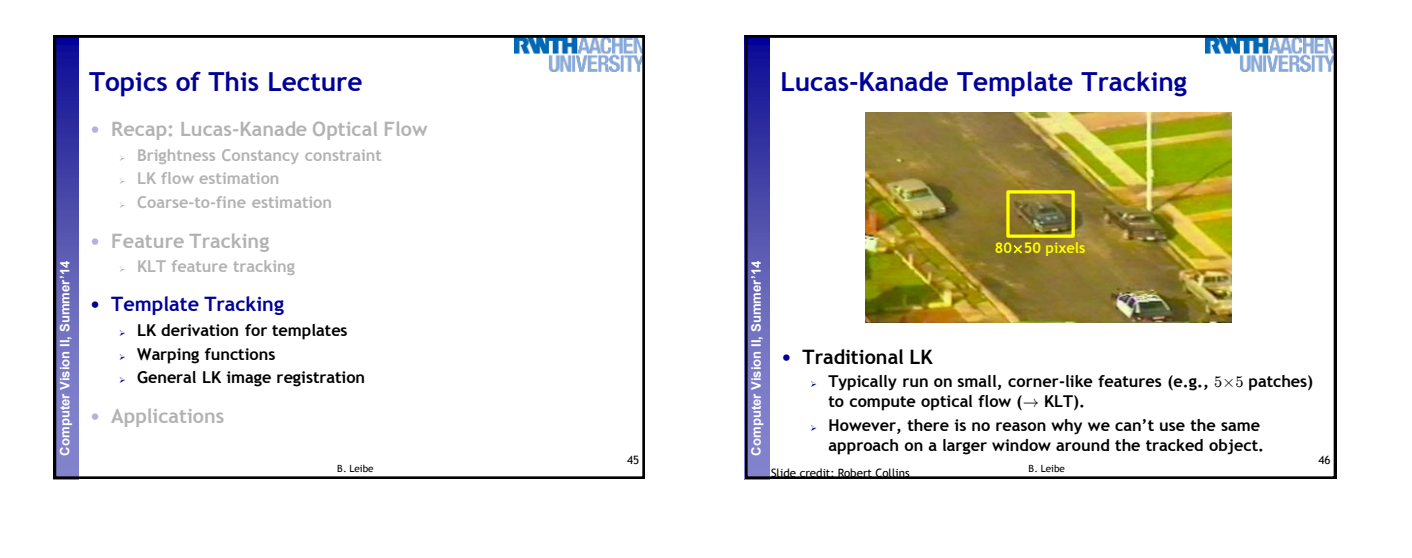

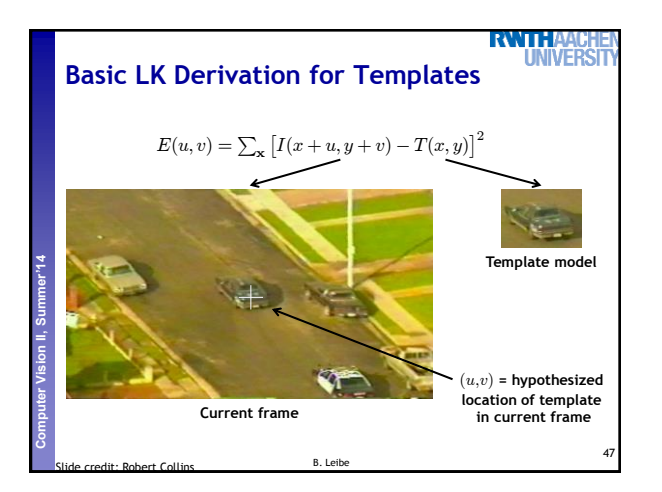

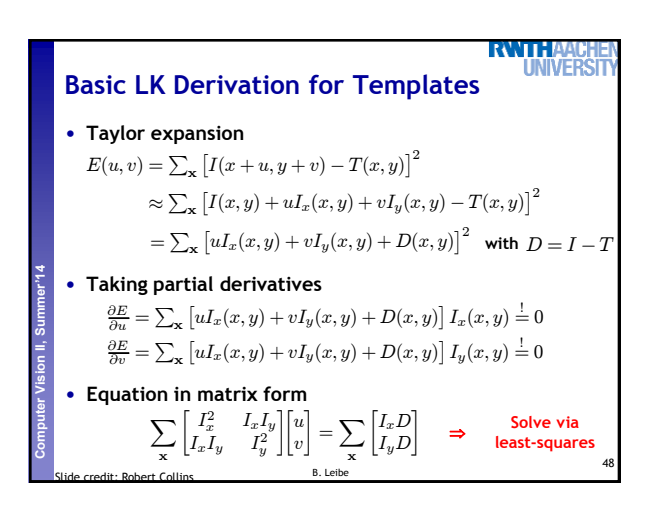

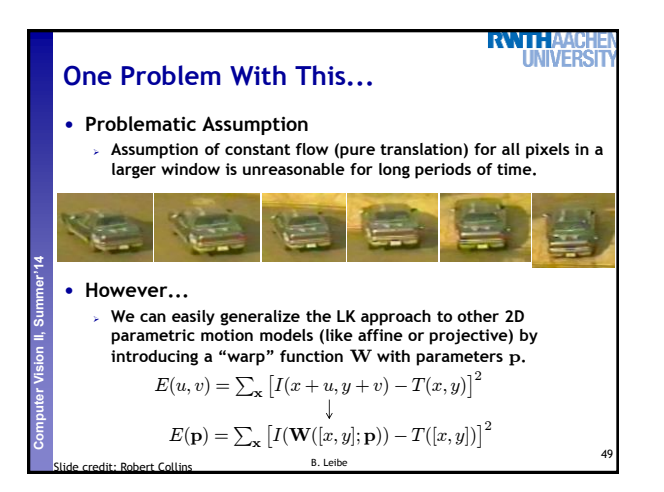

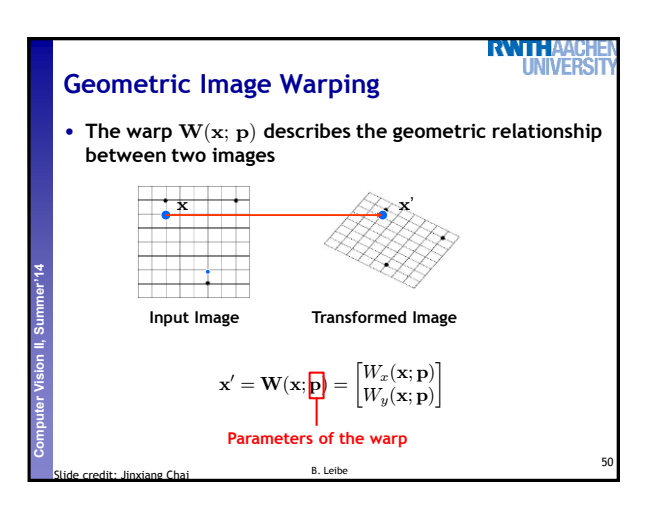

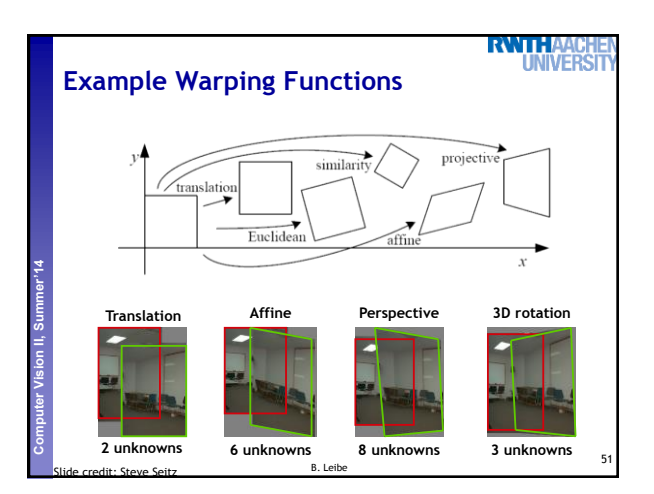

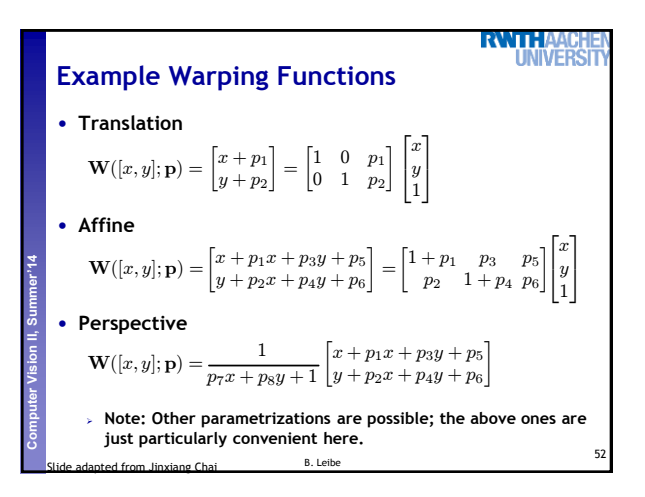

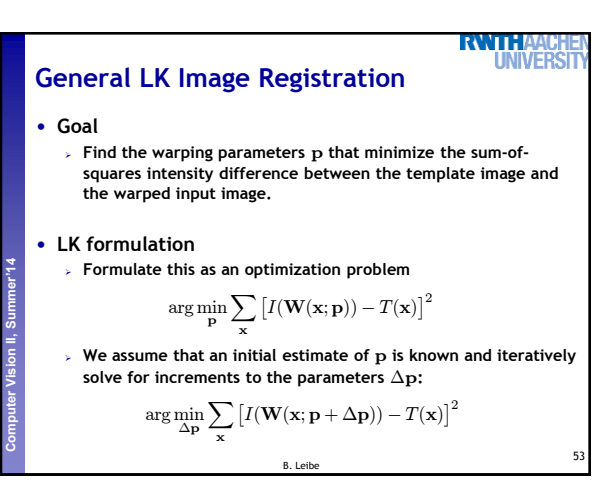

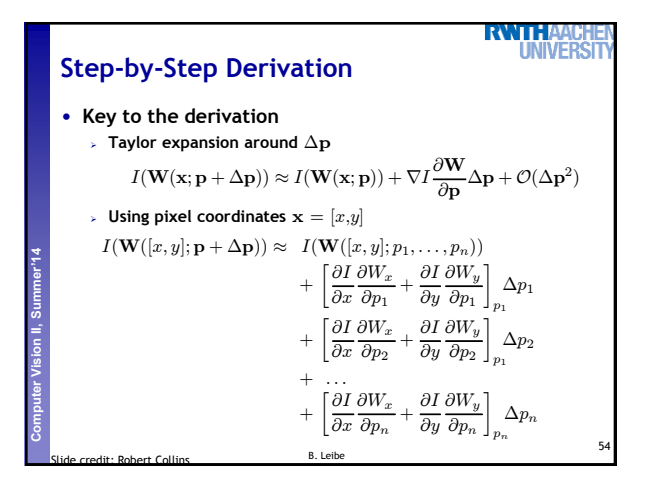

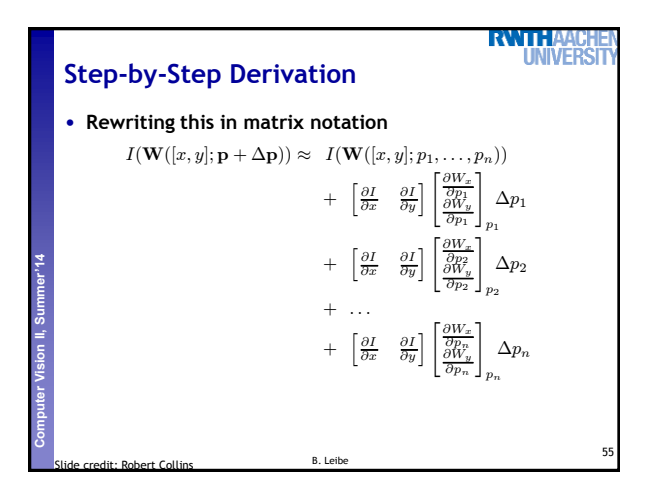

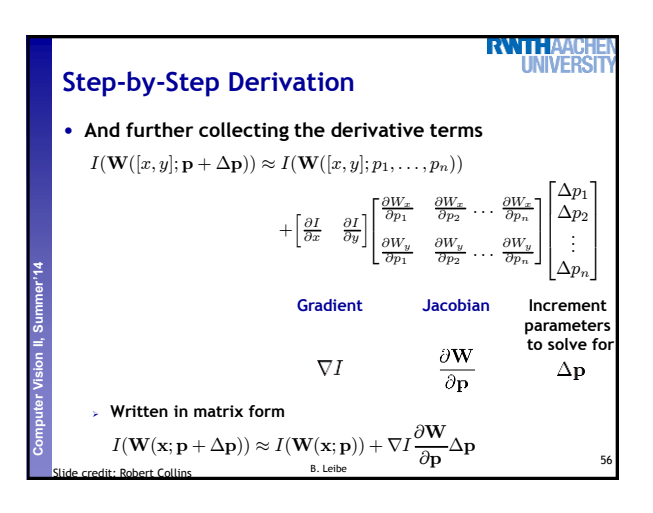

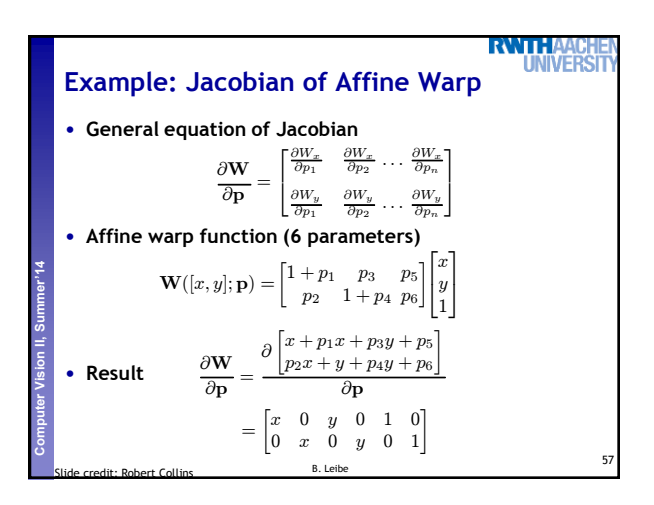

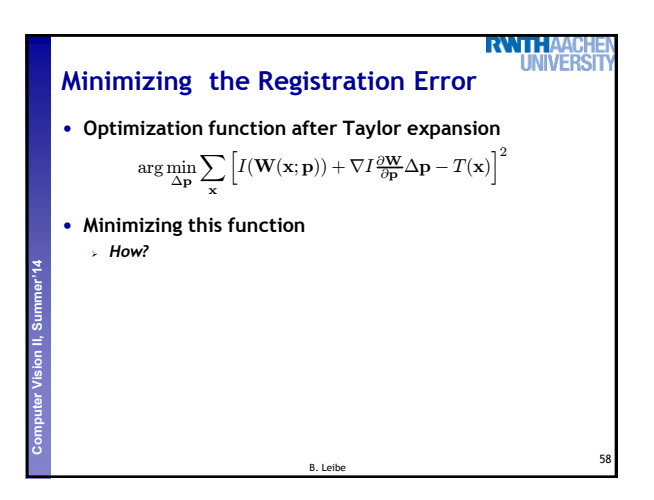

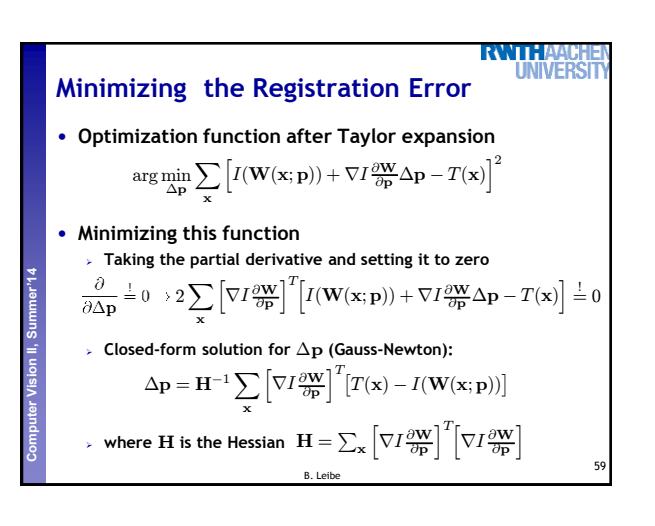

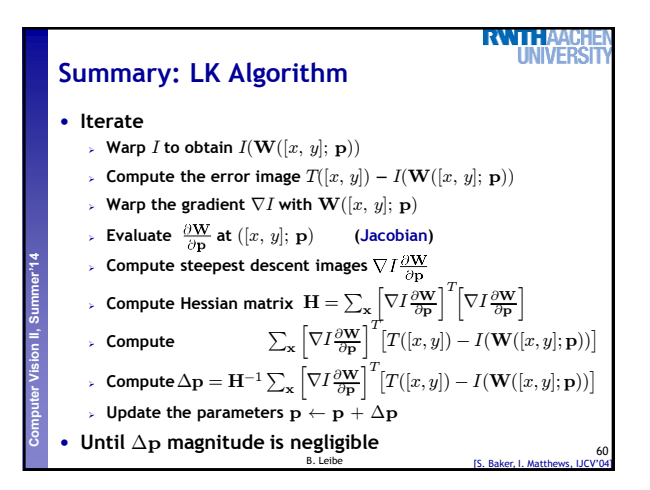

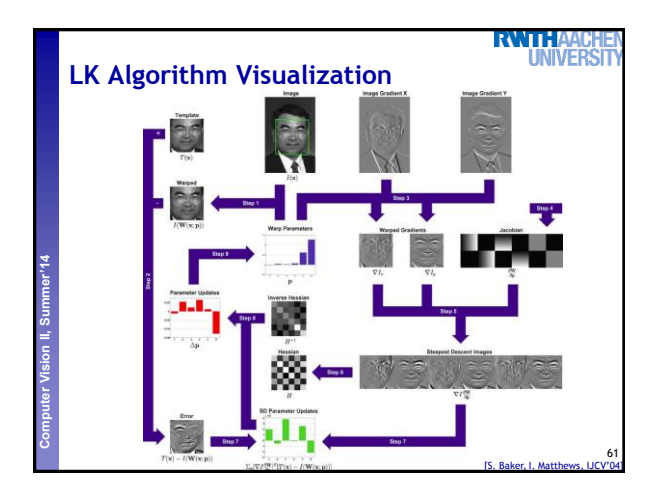

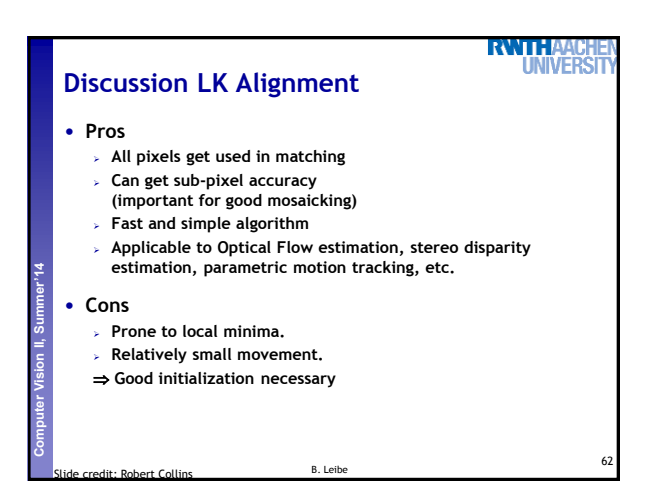

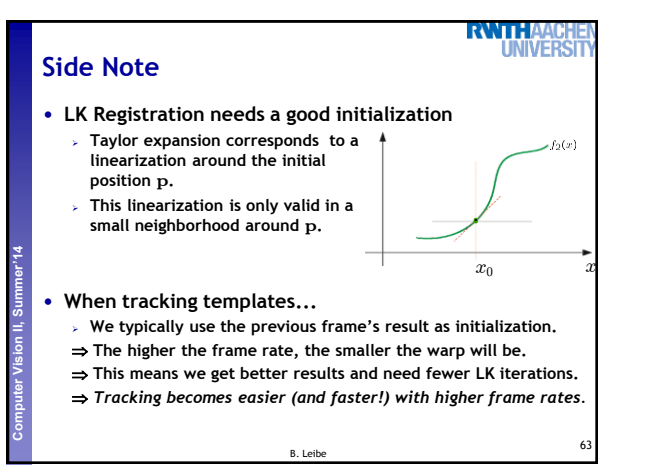

## **RWTH Discussion** • **Beyond 2D Tracking/Registration So far, we focused on registration between 2D images. The same ideas can be used when performing registration Perceptual and Sensory Augmented Computing Computer Vision II, Summer'14 between a 3D model and the 2D image (model-based tracking). The approach can also be extended for dealing with articulated objects and for tracking in subspaces. We will come back to this in later lectures when we talk about model-based 3D tracking...** 64 Slide adapted from Jinxiang Chai B. Leibe

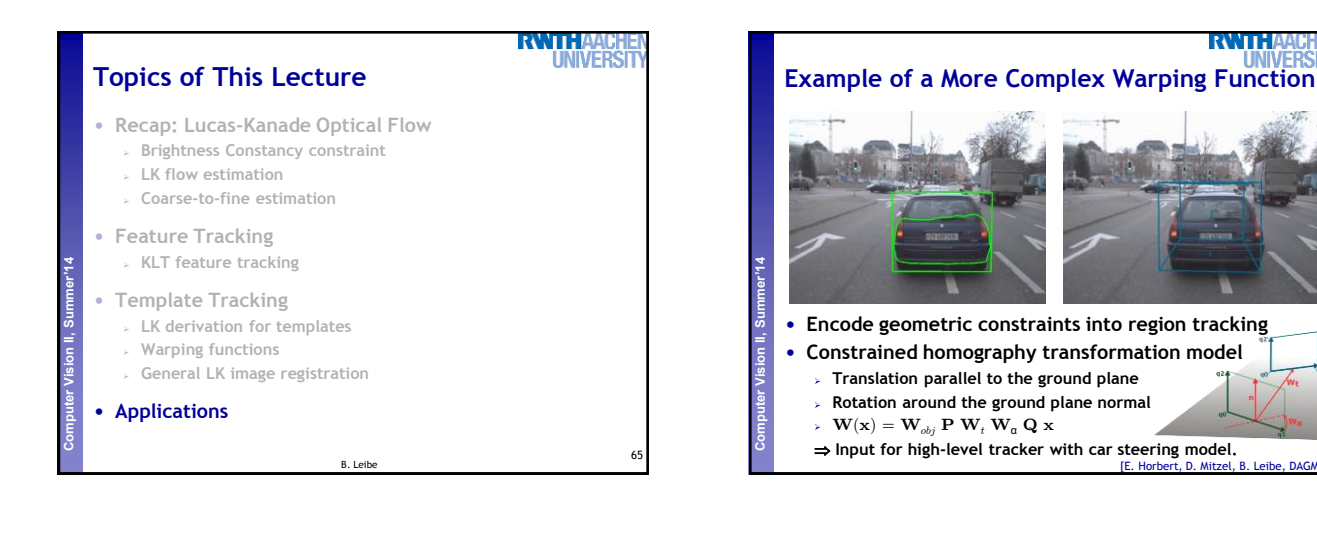

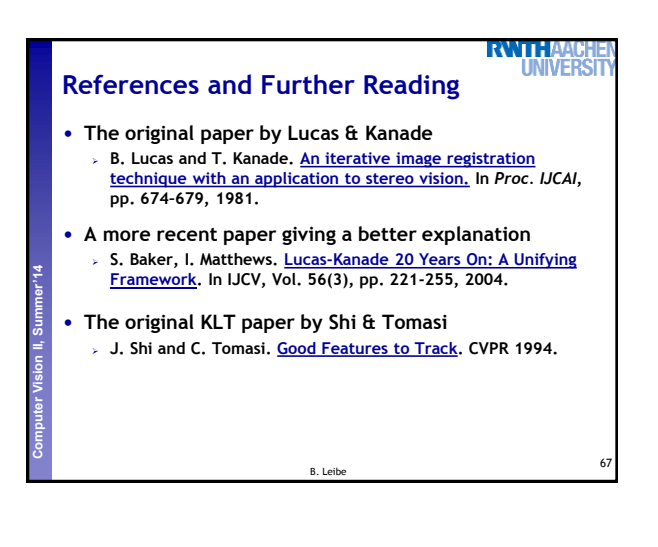

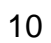

66

[E. Horbert, D. Mitzel, B. Leibe, DAGM'10]

**RWTH**